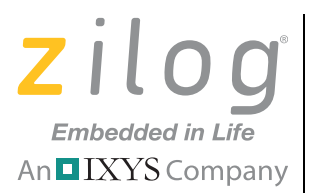

*Z8 Encore! MC***™** *Family*

## **Z8FMC16100 Series Motor Control Development Kit**

**User Manual**

UM019206-1011

Copyright ©2011 Zilog®, Inc. All rights reserved. www.zilog.com

#### Warning: DO NOT USE THIS PRODUCT IN LIFE SUPPORT SYSTEMS.

#### **LIFE SUPPORT POLICY**

ZILOG'S PRODUCTS ARE NOT AUTHORIZED FOR USE AS CRITICAL COMPONENTS IN LIFE SUPPORT DEVICES OR SYSTEMS WITHOUT THE EXPRESS PRIOR WRITTEN APPROVAL OF THE PRESIDENT AND GENERAL COUNSEL OF ZILOG CORPORATION.

#### **As used herein**

**ii**

Life support devices or systems are devices which (a) are intended for surgical implant into the body, or (b) support or sustain life and whose failure to perform when properly used in accordance with instructions for use provided in the labeling can be reasonably expected to result in a significant injury to the user. A critical component is any component in a life support device or system whose failure to perform can be reasonably expected to cause the failure of the life support device or system or to affect its safety or effectiveness.

#### **Document Disclaimer**

©2011 Zilog, Inc. All rights reserved. Information in this publication concerning the devices, applications, or technology described is intended to suggest possible uses and may be superseded. ZILOG, INC. DOES NOT ASSUME LIABILITY FOR OR PROVIDE A REPRESENTATION OF ACCURACY OF THE INFORMATION, DEVICES, OR TECHNOLOGY DESCRIBED IN THIS DOCUMENT. ZILOG ALSO DOES NOT ASSUME LIABILITY FOR INTELLECTUAL PROPERTY INFRINGEMENT RELATED IN ANY MANNER TO USE OF INFORMATION, DEVICES, OR TECHNOLOGY DESCRIBED HEREIN OR OTHERWISE. The information contained within this document has been verified according to the general principles of electrical and mechanical engineering.

Z8, Z8 Encore!, Z8 Encore! XP and Z8 Encore! MC are trademarks or registered trademarks of Zilog, Inc. All other product or service names are the property of their respective owners.

# $\left| \underset{\text{An}\blacksquare}{\text{in} \text{bedded in Life}} \right|$

## **Revision History**

Each instance in the Revision History table below reflects a change to this document from its previous version. For more details, click the appropriate links in the table.

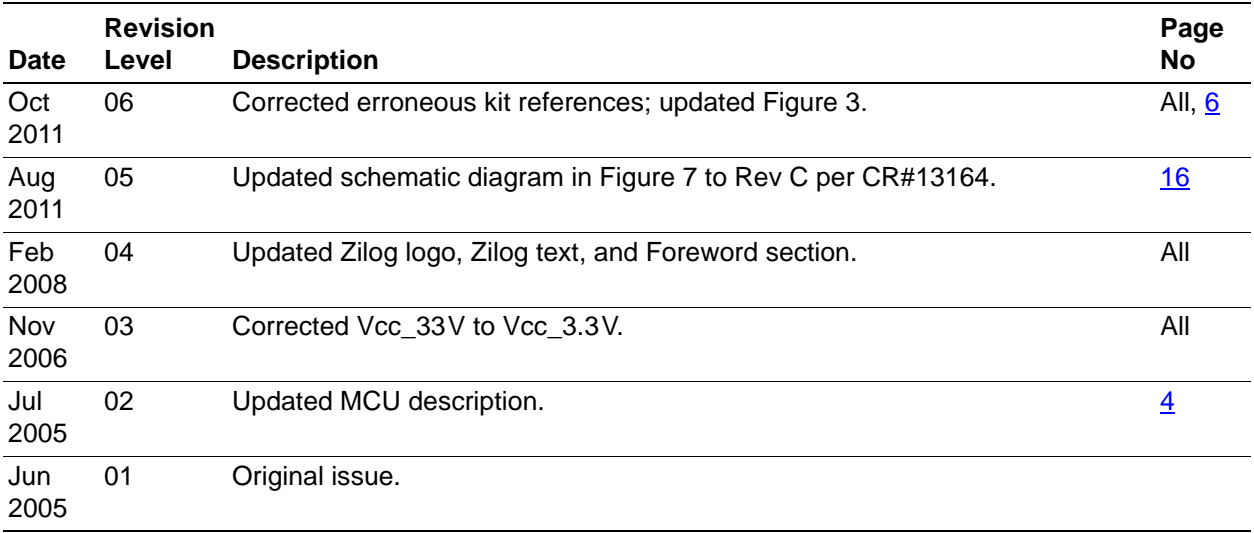

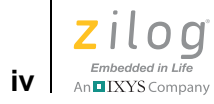

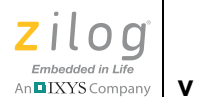

## **Table of Contents**

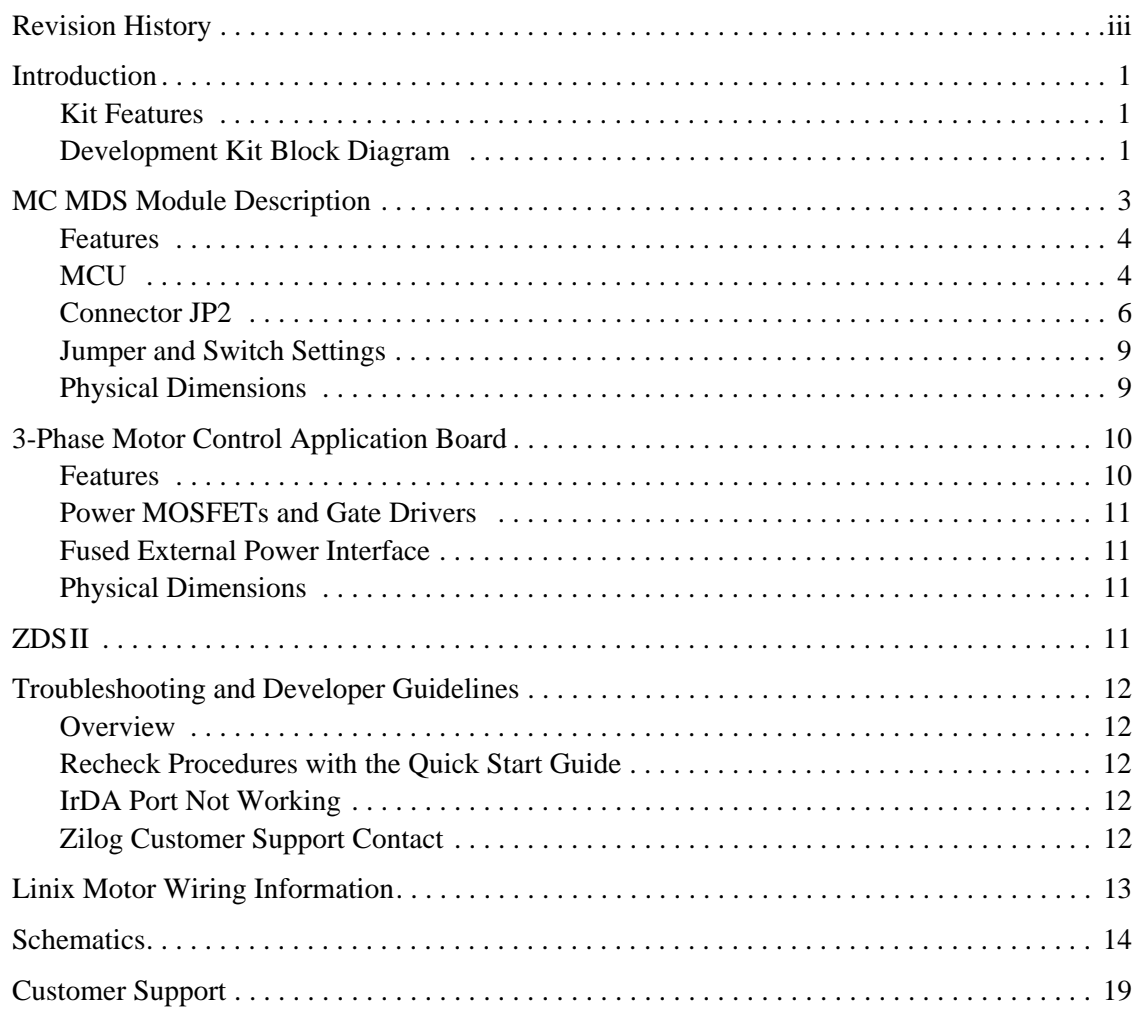

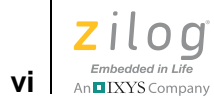

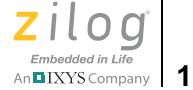

## **Introduction**

Zilog's Z8FMC16100 Series Motor Control Development Kit helps you to develop motor control applications using Zilog's 32-LQFP Z8FMC16100 Motor Control MCU. This development kit provides an application-specific platform for creating a design based on the Z8FMC16100 Series microcontroller, and features a Motor Control Motor Driver System (MC MDS) Module mounted on a 3-Phase Motor Control Application Board. A 24 VDC, 3200 RPM 3-phase motor is included with the kit.

### **Kit Features**

The key features of the Z8FMC16100 Series Motor Control Development Kit include:

- **•** MC MDS Module
- **•** 3-Phase Motor Control Application Board
- **•** USB Smart Cable with opto-isolator
- **•** 3-phase 24 VDC, 30 W, 3200 RPM motor with spade connectors and Internal Hall Sensors (powered by external adjustable 24 VDC supply not included in kit)
- Universal 5 VDC power supply
- **•** Motor Control Software and Documentation CD-ROM

For Z8FMC16100 Series Motor Control Development Kit installation and setup instructions, refer to Z8FMC16100 Series Motor Control Development Kit Quick Start Guide (QS0054).

### **Development Kit Block Diagram**

Figure 1 displays a block diagram of the Z8FMC16100 Series Motor Control Development Kit.

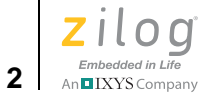

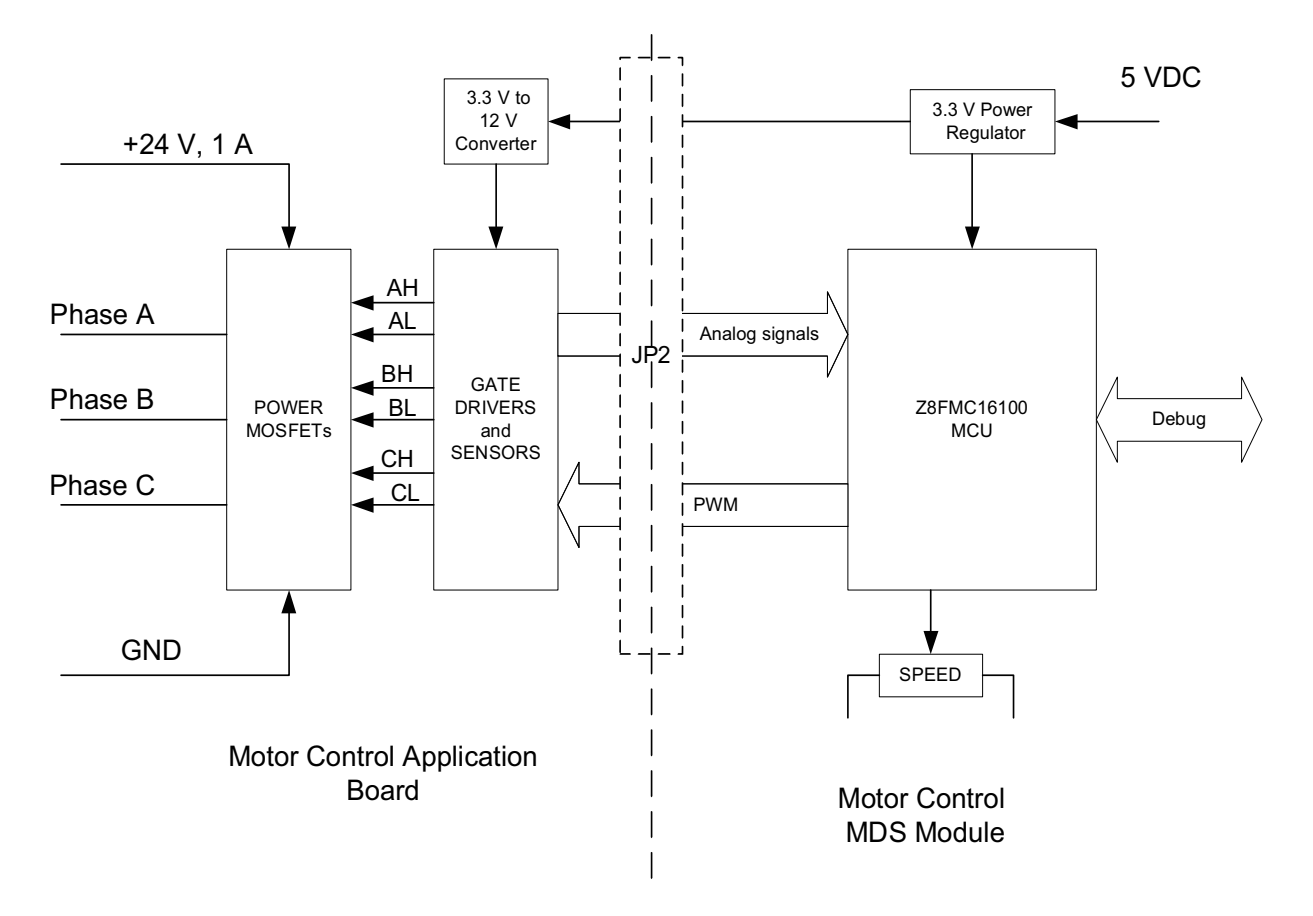

**Figure 1. Z8FMC16100 Series Motor Control Development Kit Block Diagram**

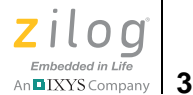

## **MC MDS Module Description**

The MC MDS Module consists of a Z8FMC16100 MCU and circuitry that interfaces the chip to an external development PC running the Zilog Developer Studio II Integrated Development Environment (ZDS II IDE) and to the 3-Phase Motor Control Application Board. It also provides a prototype area for use. A diagram of the MC MDS Module is shown in Figure 2.

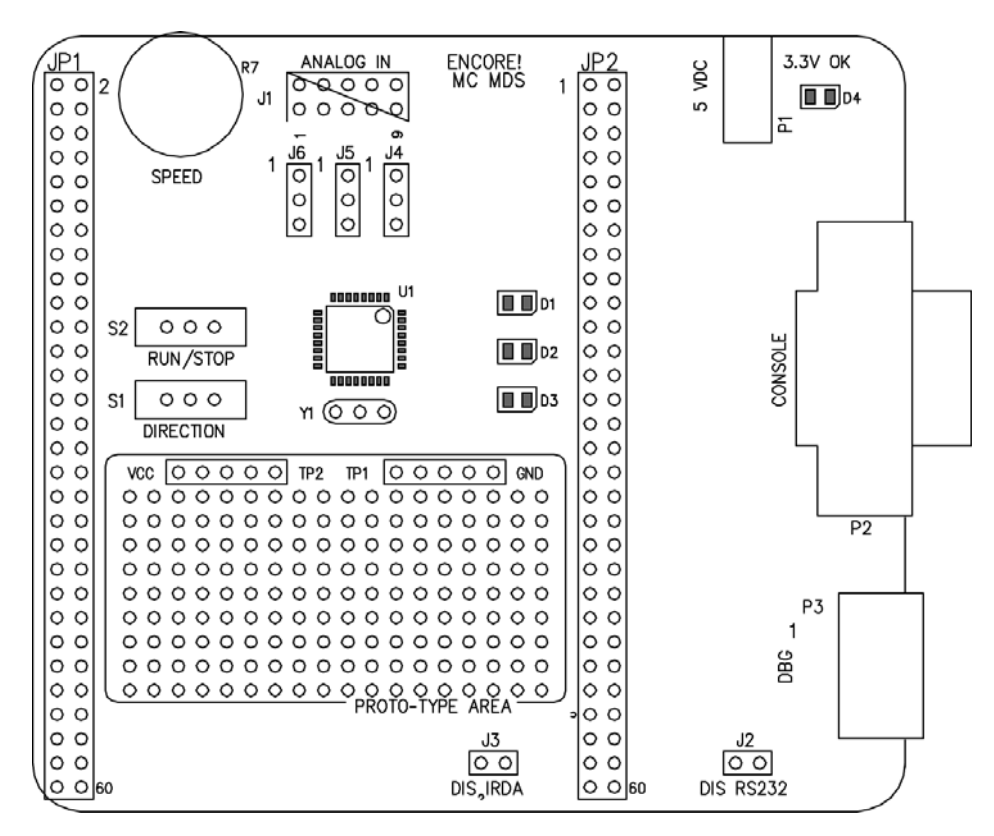

**Figure 2. MC MDS Module**

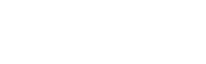

Embedded in Life An **DIXYS** Company

**4**

#### **Features**

The features of the MC MDS Module include:

- **•** Z8FMC16100 device operating at 20 MHz, with 16 KB of internal Flash memory and 512 B of internal register SRAM
- 20 MHz ceramic resonator Y1
- **•** Two SPDT switches, S1 and S2 (labeled DIRECTION and RUN/STOP, respectively)
- One 5K potentiometer, R7 (labeled SPEED)
- **•** Green LED D4 (illuminates when 3.3 VDC is applied to the board)
- **•** Three general-purpose LEDs D1, D2, and D3
- **•** IRDA interface
- **•** RS-232 port
- **•** 6-pin DBG interface
- **•** Two 60-pin headers for connecting to the 3-Phase Motor Control Application Board (JP1 and JP2; JP1 used for physical mounting only)

### **MCU**

The Z8FMC16100 Series Flash microcontrollers, a part of the Z8 Encore!  $MC^{TM}$  family of motor control devices are based on Zilog's advanced eZ8 8-bit CPU core. Optimized for motor control applications, these devices support the control of single and multi-phase variable-speed motors. Target applications are large appliances, small appliances, and HVAC.

The Z8FMC16100 Series Motor Control Development Kit consists of circuitry to support and present all the features of the Z8FMC16100 MCU. The key features of the Z8FMC16100 MCU include:

- **•** 20 MHz Zilog eZ8 CPU core
- **•** 16 KB Flash Program Memory
- 512B Register SRAM
- Fast 8-channel 10-bit Analog-to-Digital Converter (ADC) for current sampling and back-EMF detection
- **•** 12-bit pulse-width modulator (PWM) module with three complementary pairs or six independent PWM outputs with dead-band generation and fault trip input
- One 16-bit timer with capture/compare/PWM capability

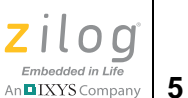

- **•** One analog comparator for current limiting or over-current shutdown
- **•** Operational Amplifier
- **•** I <sup>2</sup>C in MASTER, SLAVE or MULTIMASTER modes
- **•** Serial Peripheral Interface (SPI)
- **•** Universal Asynchronous Receiver/Transmitter (UART) with LIN interface
- IrDA interface with endec
- **•** Internal Precision Oscillator (IPO)
- **•** Oscillator supports either internal IPO or external crystals and ceramic resonators
- **•** Up to 17 General-Purpose Input/Output (GPIO) pins
- **•** Voltage Brownout/Power-On Reset (VBO/POR)
- **•** Watchdog Timer (WDT) with internal RC oscillator
- Single-pin on-chip debugger
- **•** In-circuit serial programming
- Operation at 2.7 V to 3.6 V
- **•** 32-LQFP package
- Standard temperature range:  $0^{\circ}$  to  $70^{\circ}$  (S)

For more information about the Z8FMC16100 MCU, refer to the Z8FMC16100 Series Product Specification (PS0246) or the Z8FMC16100 Series Product Brief (PB0166). Each of these documents is available in the kit CD-ROM and for download on www.zilog.com.

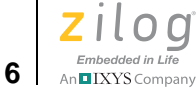

### **Connector JP2**

Connector JP2 is a 60-pin header that connects I/O from the Z8FMC16100 MCU to the 3- Phase Motor Control Application Board. Figure 3 displays the pin layout. Table 1 on page 7 identifies the signals and their functions.

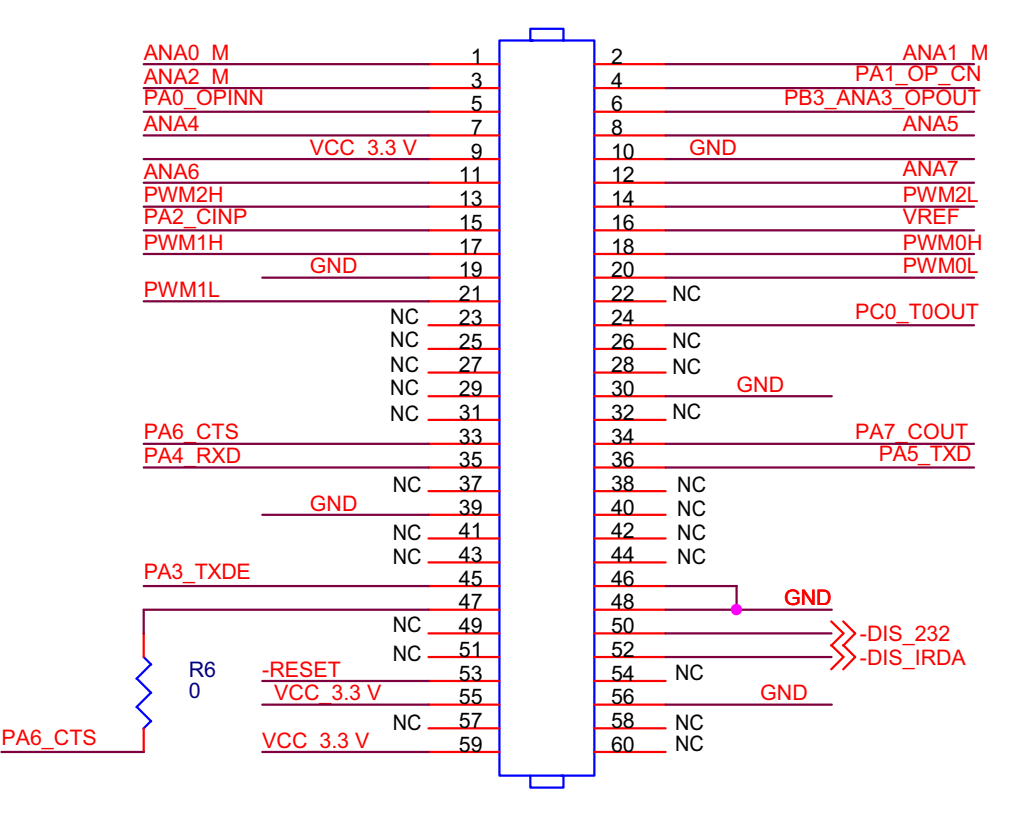

**Figure 3. MC MDS Board Connector JP2**

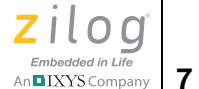

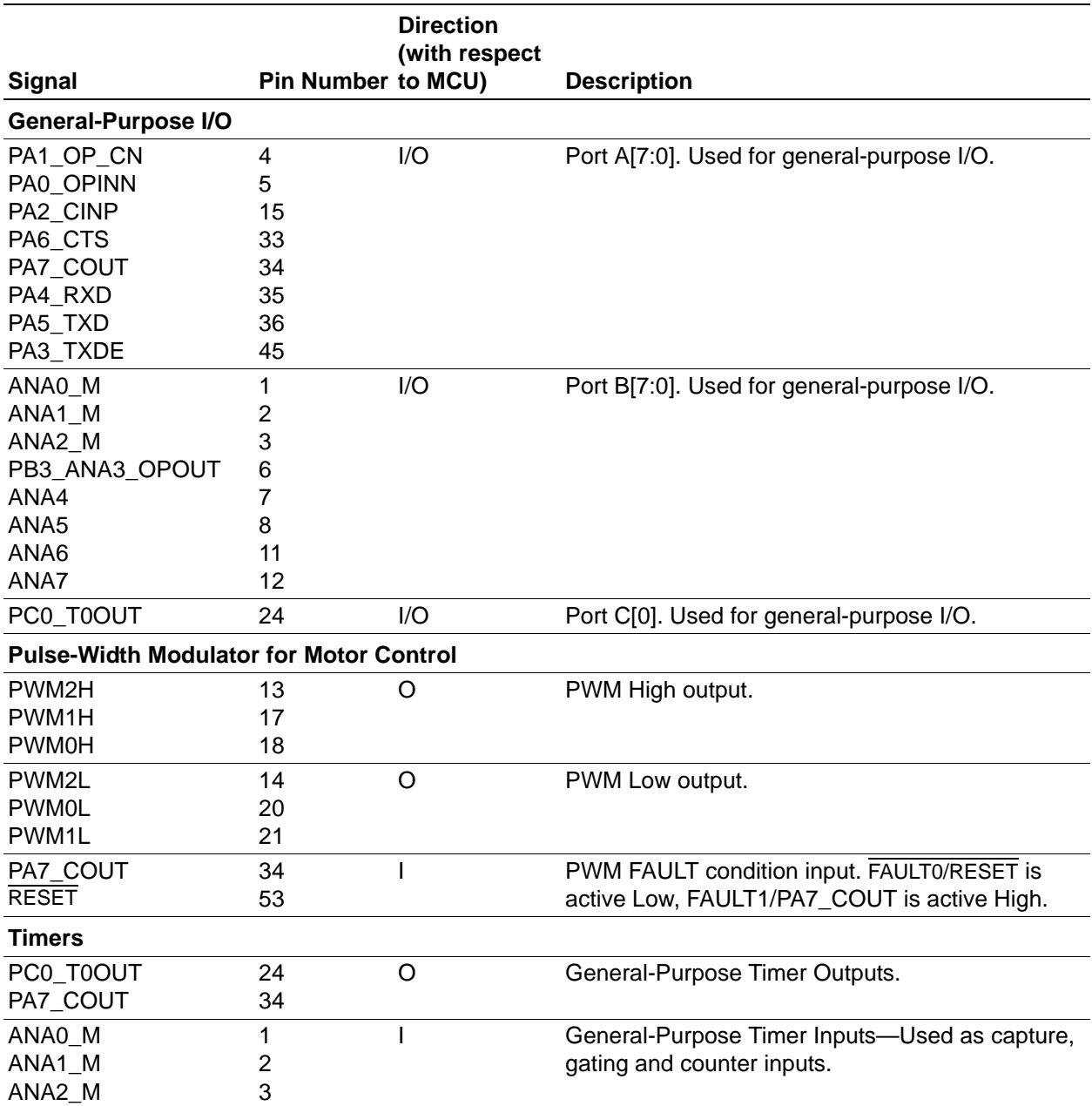

#### **Table 1. Connector JP2 Signal Descriptions**

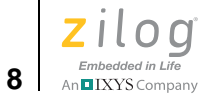

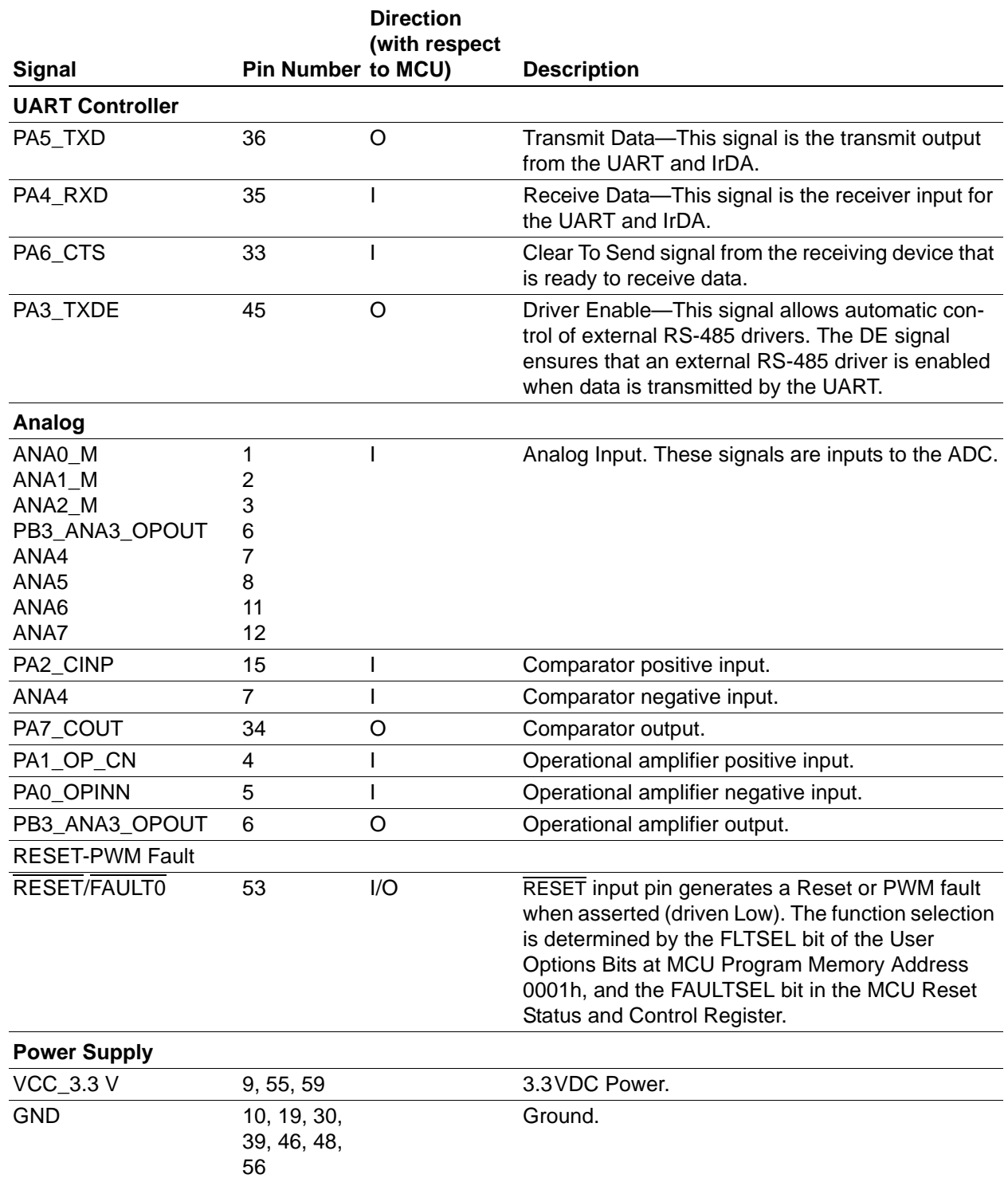

#### **Table 1. Connector JP2 Signal Descriptions (Continued)**

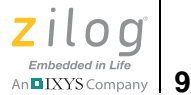

### **Jumper and Switch Settings**

The MC MDS Module has two SPDT switches (S1 and S2) and a  $10K\Omega$  potentiometer (R7) used by the development kit's preloaded demonstration software to perform the following functions:

**S1, DIRECTION.** Used to change the spin direction of the 3-phase motor. **.** 

**S2, RUN/STOP.** Used to turn the 3-phase motor ON and OFF. **.** 

**R7, SPEED.** Used to adjust the RPM of the 3-phase motor. **.** 

The jumpers on the MC MDS Module function as described in Table 2.

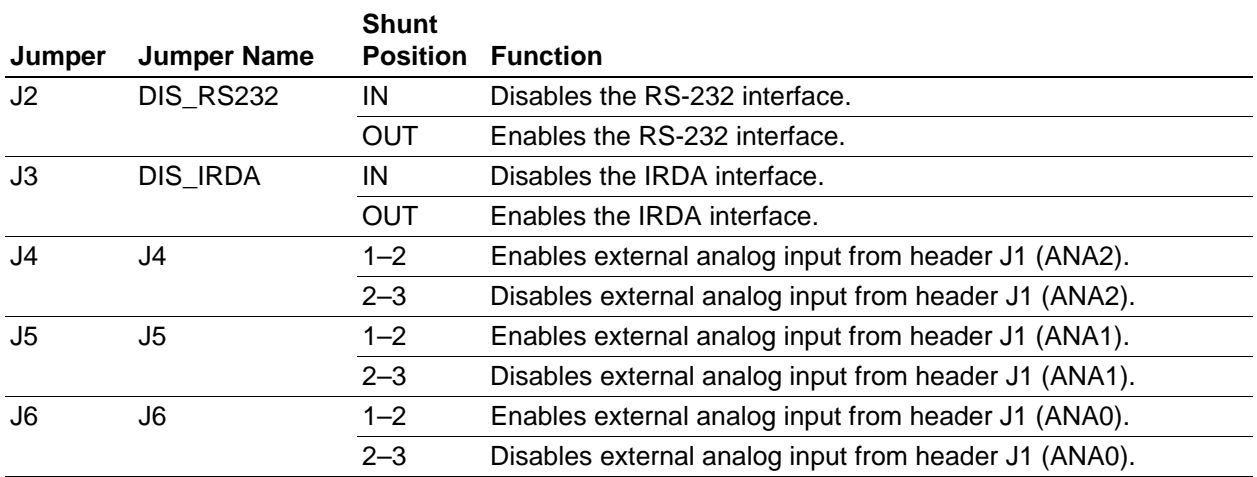

#### **Table 2. MC MDS Module Jumper Settings**

#### **Physical Dimensions**

The footprint of the MC MDS Module's PCB is 9.14 cm x 8.12 cm. When mounted on the 3-Phase Motor Control Application Board, the overall development kit height is 4.31 cm.

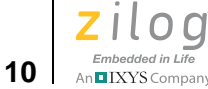

## **3-Phase Motor Control Application Board**

The 3-Phase Motor Control Application Board provides circuitry that drives the 3-phase 24 VDC, 3200 RPM motor included with the development kit (see Figure 4). It provides fused 24 VDC inputs for supplying external adjustable workbench power to run the motor, and interfaces the motor to the Z8FMC16100 MCU mounted on the MC MDS Module.

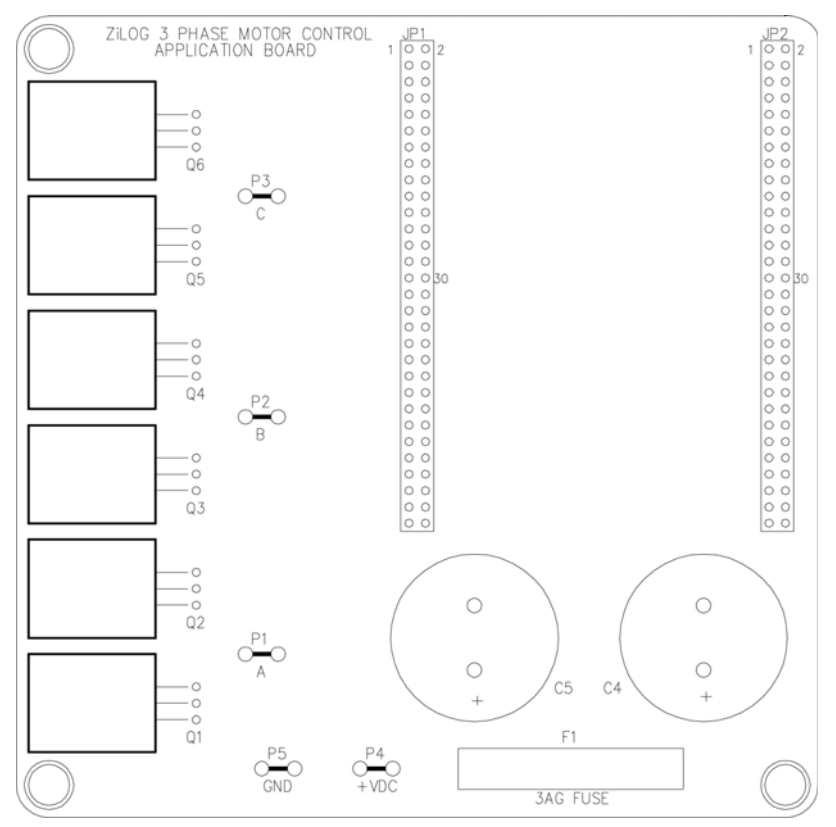

**Figure 4. 3-Phase Motor Control Application Board**

#### **Features**

The features of 3-Phase Motor Control Application Board include:

- Three spade lug connectors, one for each motor phase
- **•** Dual power MOSFETs for each motor phase
- **•** Heat-sink temperature sensor

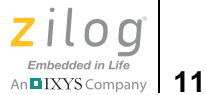

- Spade lug connectors for power input from adjustable 24 VDC power source (for connecting to the 3-phase motor)
- $\bullet$  5 A fuse, F1
- **•** Two 60-pin headers for connection to the MC MDS Module (JP1 and JP2; JP1 used for physical mounting only)

#### **Power MOSFETs and Gate Drivers**

Each of the phase outputs on spade lugs P1, P2 and P3 are driven by a pair of power MOS-FETs, one for the high side and one for the low side. A gate driver circuit is associated with each pair of power MOSFETs.

#### **Fused External Power Interface**

An interface to an adjustable 0 VDC to 24 VDC workbench power supply is provided through spade lug connectors  $P4$  (+) and  $P5$  (-). The input power is fused through  $5A$ 3 AG fuse F1.

#### **Physical Dimensions**

The footprint of the 3-Phase Motor Control Application Board PCB is 12.44 cm x 12.44 cm. With the MC MDS Module mounted on it, the overall development kit height is 4.31 cm.

## **ZDSII**

The Zilog Developer Studio II Integrated Development Environment (ZDS II IDE) is a complete stand-alone system that provides a state-of-the-art development environment. Based on the Windows® Win98SE/NT4.0-SP6/Win2000-SP2/WinXP user interfaces, ZDS II integrates a language-sensitive editor, project manager, C-Compiler, assembler, linker, librarian and source-level symbolic debugger that supports the Z8FMC16100 device.

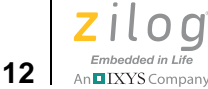

## **Troubleshooting and Developer Guidelines**

### **Overview**

Before contacting Zilog Customer Support to submit a problem report, please observe the steps that follow. If there is a hardware failure, contact a local Zilog representative for assistance.

### **Recheck Procedures with the Quick Start Guide**

Follow the procedures in the **Z8FMC16100 Series Motor Control Development Kit Quick** Start Guide (QS0054), and verify that the kit is set up as specified. This quick start guide is available in the Z8FMC16100 Series Motor Control Development Kit.

### **IrDA Port Not Working**

If you plan on using the IrDA transceiver on the MC MDS Module, ensure that the hardware is set up as follows:

- **•** DIS\_IRDA jumper J3 must be OUT (shunt not installed) to enable the control gate that drives the IrDA device
- **•** DIS\_RS232 jumper J2 must be IN (shunt installed) to disable the console serial port driver

### **Zilog Customer Support Contact**

For additional troubleshooting solutions, refer to *ZDS II Online Help*. For valuable information about customer and technical support, as well as hardware and software development tools, visit the Zilog website at www.zilog.com, where you'll also find the latest released versions of ZDS II.

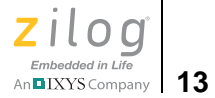

## **Linix Motor Wiring Information**

The Linix 3-phase motor included with the development kit provides three heavy-gauge wires for phase connections and five light-gauge wires used to power and access internal sensors, as indicated in Table 3.

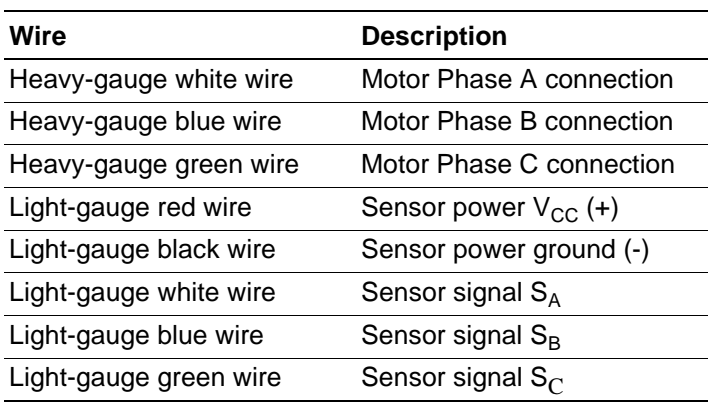

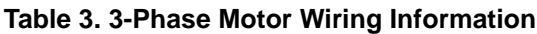

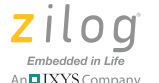

**14 Schematics** 

Figures 5 through 7 display schematic diagrams for the 3-Phase Motor Control Application Board.

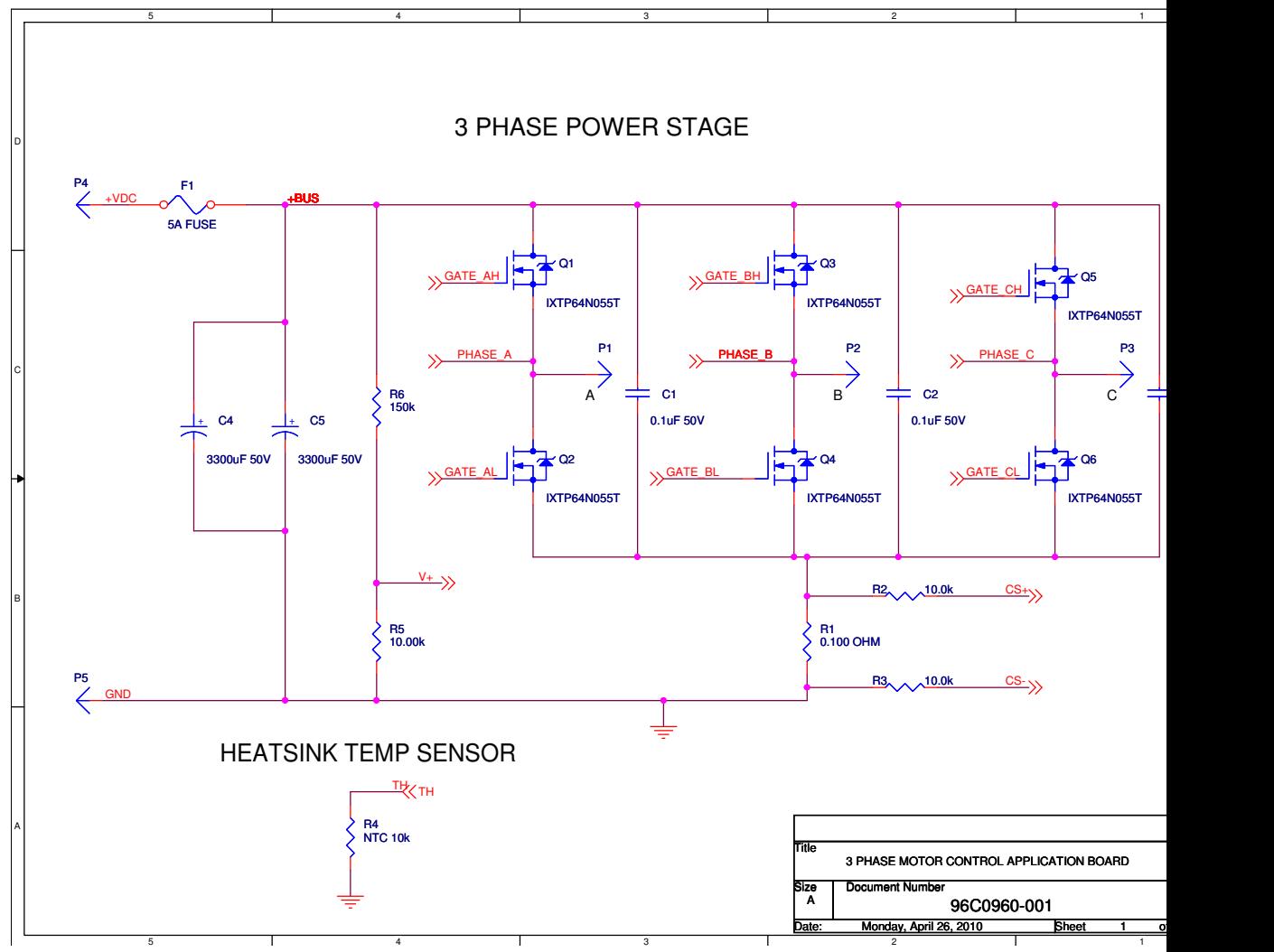

**Figure 5. 3-Phase Motor Control Application Board Schematic, #1 of 3**

**Z8FMC16100 Series Mot** 

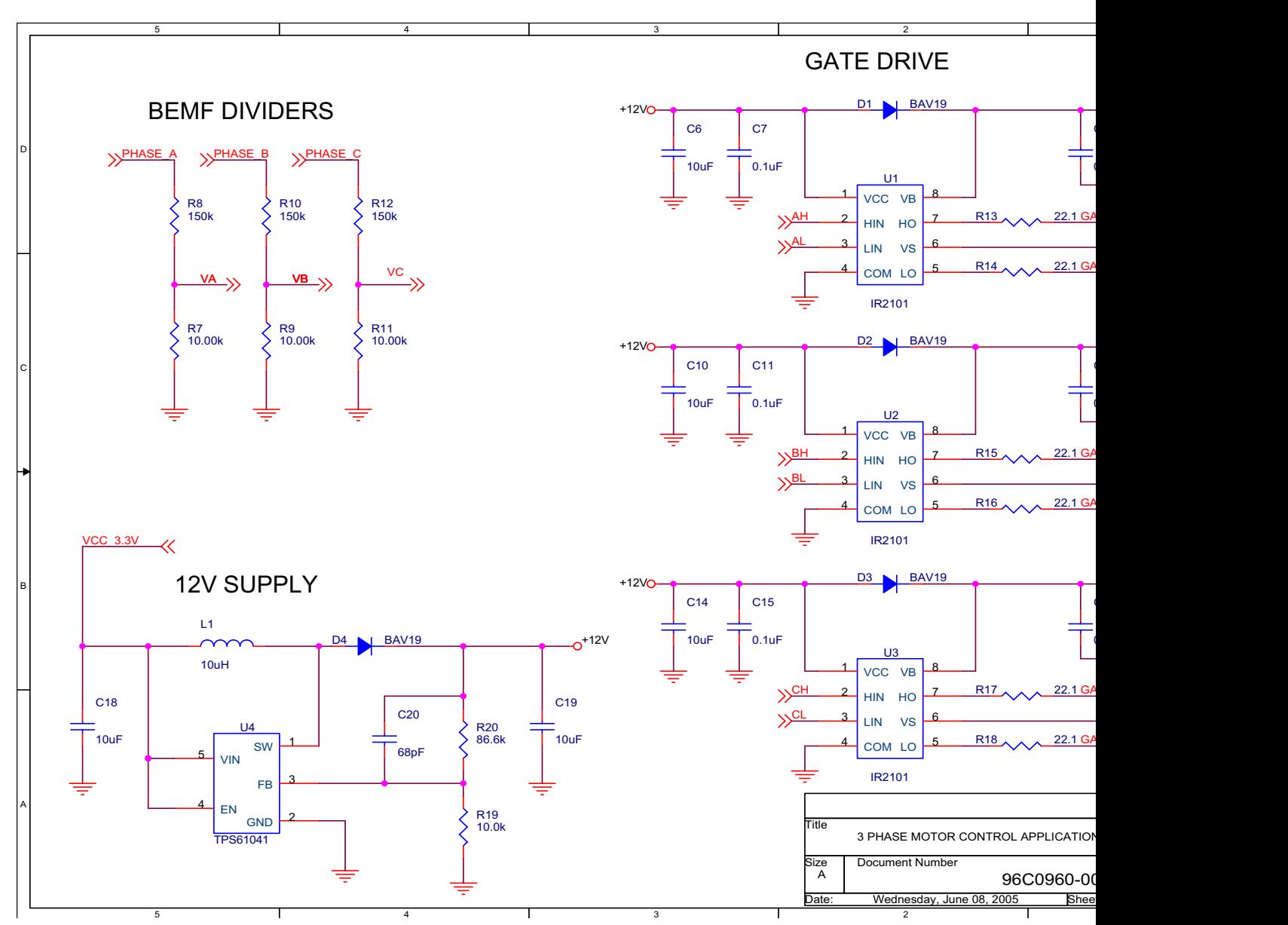

**Figure 6. 3-Phase Motor Control Application Board Schematic, #2 of 3**

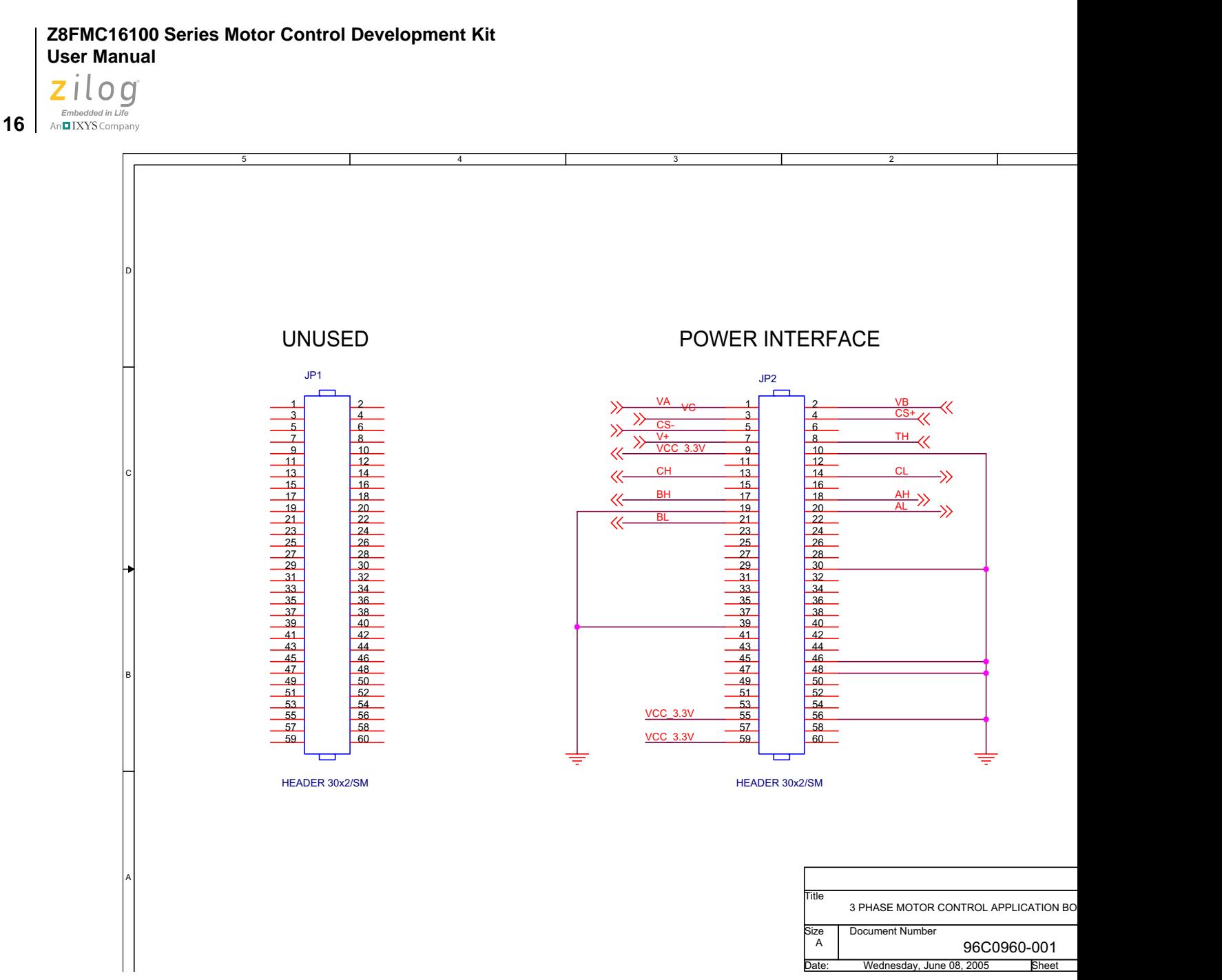

**Figure 7. 3-Phase Motor Control Application Board Schematic, #3 of 3**

#### **Z8FMC16100 Series Mot**

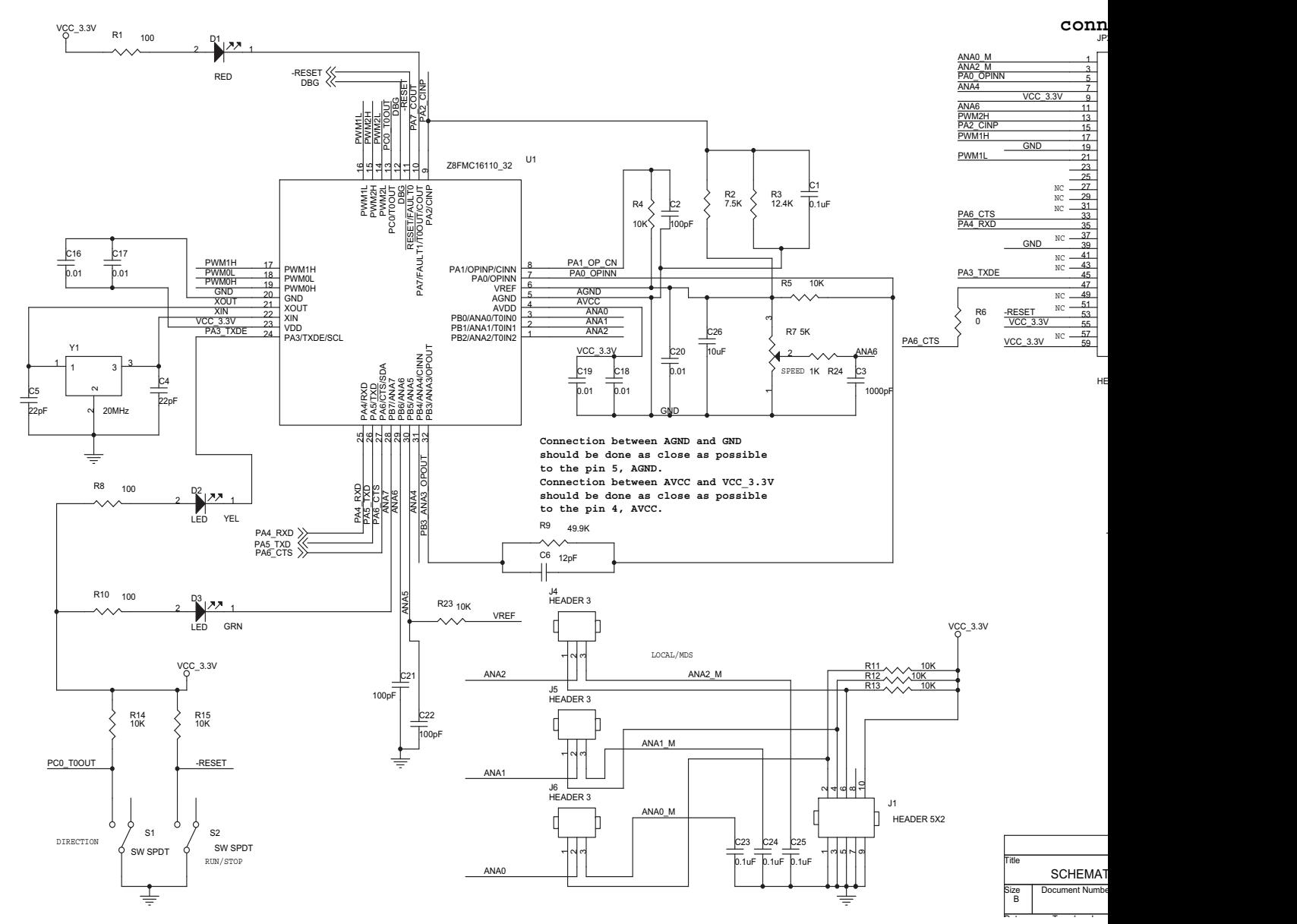

**Figure 8. MC MDS Board Schematic, #1 of 2**

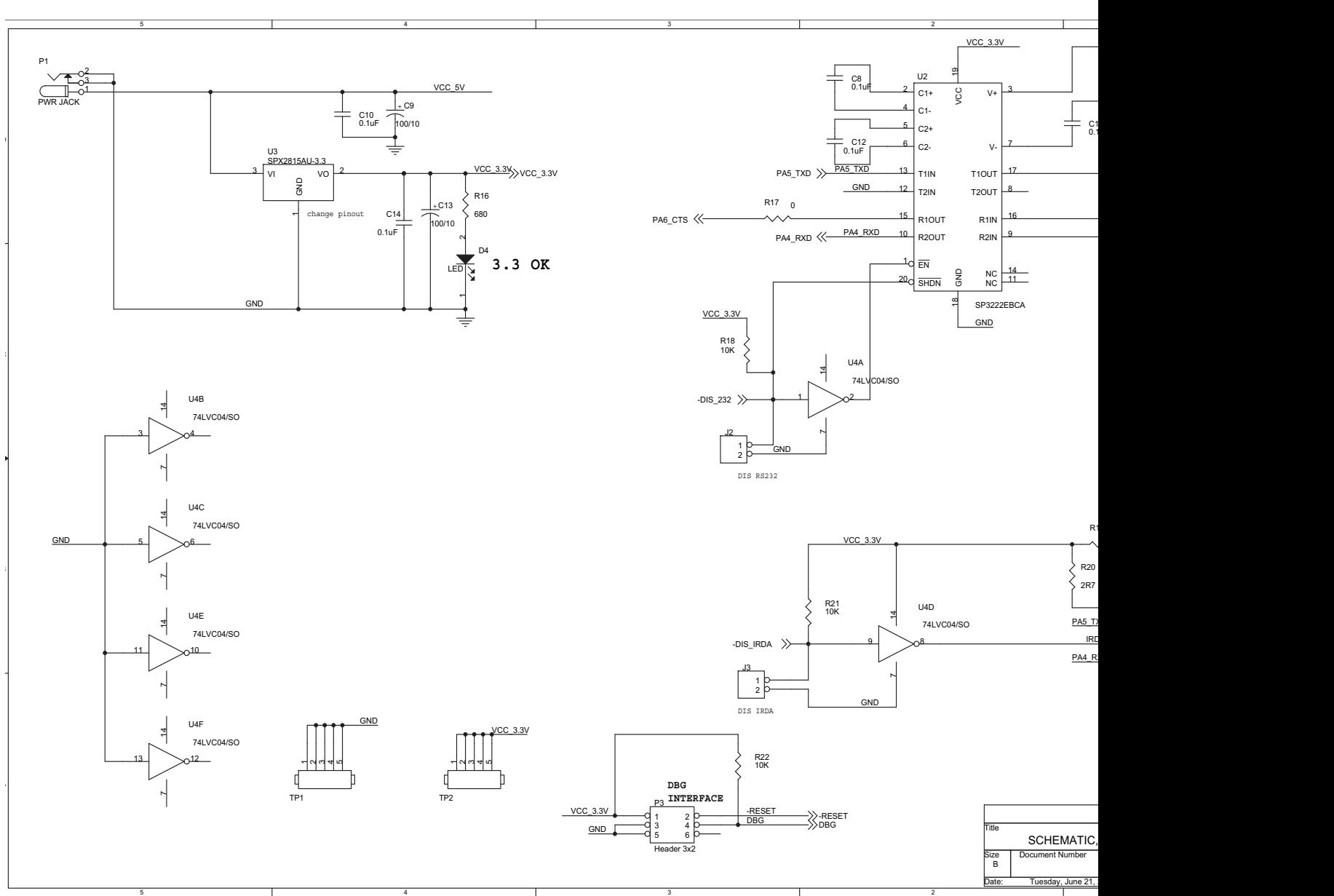

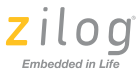

An IXYS Company

**18**

**Figure 9. MC MDS Board Schematic, #2 of 2**

Schematics **UM019206-1011** Control of the UM019206-1011 Control of the UM019206-1011 Control of the UM019206-1011 Control of the UM019206-1011 Control of the UM019206-1011 Control of the UM019206-1011 Control of the UM0192

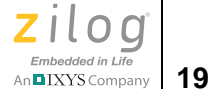

## **Customer Support**

To share comments, get your technical questions answered, or report issues you may be experiencing with our products, please visit Zilog's Technical Support page at http://support.zilog.com.

To learn more about this product, find additional documentation, or to discover other facets about Zilog product offerings, please visit the Zilog Knowledge Base or consider participating in the Zilog Forum.

This publication is subject to replacement by a later edition. To determine whether a later edition exists, please visit the Zilog website at http://www.zilog.com.

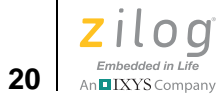

### **X-ON Electronics**

Largest Supplier of Electrical and Electronic Components

*Click to view similar products for* [Development Boards & Kits - Other Processors](https://www.x-on.com.au/category/embedded-solutions/engineering-tools/embedded-development-tools/embedded-processor-development-kits/development-boards-kits-other-processors) *category:*

*Click to view products by* [ZiLOG](https://www.x-on.com.au/manufacturer/zilog) *manufacturer:* 

Other Similar products are found below :

[EVB-MEC1418MECC](https://www.x-on.com.au/mpn/microchip/evbmec1418mecc) [20-101-1252](https://www.x-on.com.au/mpn/digiinternational/201011252) [CC-ACC-18M433](https://www.x-on.com.au/mpn/digiinternational/ccacc18m433) [STM8S/32-D/RAIS](https://www.x-on.com.au/mpn/stmicroelectronics/stm8s32drais) [RTK0EN0001D01001BZ](https://www.x-on.com.au/mpn/renesas/rtk0en0001d01001bz) [MAXQ622-KIT#](https://www.x-on.com.au/mpn/maxim/maxq622kit) [YR0K50571MS000BE](https://www.x-on.com.au/mpn/renesas/yr0k50571ms000be) [QB-R5F104PJ-TB](https://www.x-on.com.au/mpn/renesas/qbr5f104pjtb) [CC-ACC-ETHMX](https://www.x-on.com.au/mpn/digiinternational/ccaccethmx) [OV-7604-C7-EVALUATION-BOARD](https://www.x-on.com.au/mpn/microcrystal/ov7604c7evaluationboard) [SK-AD02-D62Q1747TB](https://www.x-on.com.au/mpn/rohm/skad02d62q1747tb) [SK-BS01-](https://www.x-on.com.au/mpn/rohm/skbs01d62q1577tb) [D62Q1577TB](https://www.x-on.com.au/mpn/rohm/skbs01d62q1577tb) [ST7MDT1-EMU2](https://www.x-on.com.au/mpn/stmicroelectronics/st7mdt1emu2) [GROVE BASE KIT FOR RASPBERRY PI](https://www.x-on.com.au/mpn/seeedstudio/grovebasekitforraspberrypi) [CY8CKIT-143A](https://www.x-on.com.au/mpn/infineon/cy8ckit143a) [RASPBERRY PI PICO](https://www.x-on.com.au/mpn/raspberrypi/raspberrypipico) [EK-MPC5744P](https://www.x-on.com.au/mpn/nxp/ekmpc5744p) [KITAURIXTC234TFTTOBO1](https://www.x-on.com.au/mpn/infineon/kitaurixtc234tfttobo1) [ENW89854AXKF](https://www.x-on.com.au/mpn/panasonic/enw89854axkf) [ENWF9201AVEF](https://www.x-on.com.au/mpn/panasonic/enwf9201avef) [QB-R5F104LE-TB](https://www.x-on.com.au/mpn/renesas/qbr5f104letb) [LV18F V6 64-80-PIN TQFP MCU CARD EMPTY](https://www.x-on.com.au/mpn/mikroelektronika/lv18fv66480pintqfpmcucardempty) [LV-24-33 V6 44-PIN TQFP MCU CARD EMPTY](https://www.x-on.com.au/mpn/mikroelektronika/lv2433v644pintqfpmcucardempty) [LV-24-33 V6 64-PIN TQFP MCU CARD EMPTY](https://www.x-on.com.au/mpn/mikroelektronika/lv2433v664pintqfpmcucardempty) [LV-24-33 V6 80-PIN TQFP 1 MCU](https://www.x-on.com.au/mpn/mikroelektronika/lv2433v680pintqfp1mcucardempty) [CARD EMPTY](https://www.x-on.com.au/mpn/mikroelektronika/lv2433v680pintqfp1mcucardempty) [32X32 RGB LED MATRIX PANEL - 6MM PITCH](https://www.x-on.com.au/mpn/mikroelektronika/32x32rgbledmatrixpanel6mmpitch) [3.3 - 5 VTRANSLATOR](https://www.x-on.com.au/mpn/mikroelektronika/335vtranslator) [READY FOR XMEGA CASING \(WHITE\)](https://www.x-on.com.au/mpn/mikroelektronika/readyforxmegacasingwhite) [RELAY4 BOARD](https://www.x-on.com.au/mpn/mikroelektronika/relay4board) [ETHERNET CONNECTOR](https://www.x-on.com.au/mpn/mikroelektronika/ethernetconnector) [RFID CARD 125KHZ - TAG](https://www.x-on.com.au/mpn/mikroelektronika/rfidcard125khztag) [RFID READER](https://www.x-on.com.au/mpn/mikroelektronika/rfidreader) [RFM12B-DEMO](https://www.x-on.com.au/mpn/hopemicroelectronics/rfm12bdemo) [MAROON](https://www.x-on.com.au/mpn/nicai-systems/maroon) [3G CLICK](https://www.x-on.com.au/mpn/mikroelektronika/3gclickforeuropeandaustralia) [\(FOR EUROPE AND AUSTRALIA\)](https://www.x-on.com.au/mpn/mikroelektronika/3gclickforeuropeandaustralia) [MAX232](https://www.x-on.com.au/mpn/mikroelektronika/max232) [MAX3232 BOARD](https://www.x-on.com.au/mpn/mikroelektronika/max3232board) [ARTY S7-50](https://www.x-on.com.au/mpn/digilent/artys750) [TINKERKIT HALL SENSOR](https://www.x-on.com.au/mpn/arduino/tinkerkithallsensor) [TOUCHPANEL](https://www.x-on.com.au/mpn/mikroelektronika/touchpanel) [TOUCHPANEL CONTROLLER](https://www.x-on.com.au/mpn/mikroelektronika/touchpanelcontroller) [MIKROBOARD FOR AVR WITH ATMEGA128](https://www.x-on.com.au/mpn/mikroelektronika/mikroboardforavrwithatmega128) [MIKROBOARD FOR PSOC WITH CY8C27643](https://www.x-on.com.au/mpn/mikroelektronika/mikroboardforpsocwithcy8c27643) [MIKROBUS CAPE](https://www.x-on.com.au/mpn/mikroelektronika/mikrobuscape) [MIKRODRIVE](https://www.x-on.com.au/mpn/mikroelektronika/mikrodrive) [MIKROETH 100 BOARD](https://www.x-on.com.au/mpn/mikroelektronika/mikroeth100board) [MIKROLAB FOR 8051 L](https://www.x-on.com.au/mpn/mikroelektronika/mikrolabfor8051l) [MIKROPROG TO ST-LINK V2 ADAPTER](https://www.x-on.com.au/mpn/mikroelektronika/mikroprogtostlinkv2adapter) [BANANA PI GPIO EXTEND MODULE](https://www.x-on.com.au/mpn/sinovoip/bananapigpioextendmodule) [BATTERY BOOST SHIELD BOARD](https://www.x-on.com.au/mpn/mikroelektronika/batteryboostshieldboard)